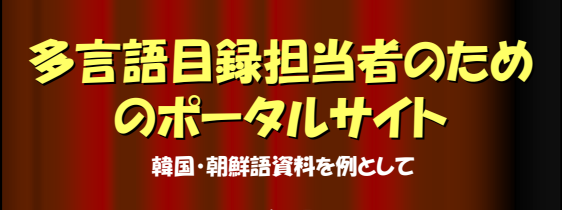

2003年10月9日 平成15年度第1回総合目録DB実務研修 大川 直子(東京大学) 豊満 朝子(明治大学) 小野 亘(一橋大学)

### きっかけ

 「これから韓国語資料の登録を行おうとして いる図書館に対しては、基本的なハングル入 力ツールのインストール方法、入力方法につ いての情報提供が必要であると思われる。」

平成14年度総合目録データベース実務研修(目録担当者コース 第1回) 鳥場 世浩・井上 佳代・大和 加寿子さんのグループによる 「韓国・朝鮮語資料を登録してみよう」より

### サイトマップ

- ■ハングルを入力するには
- ■韓国・朝鮮語資料の特色
- ■検索のコツ ~ 重複書誌を作らないために!
- ■KORMARCからの流用入力事例
- 入力のためのTips ~ リンク集 + 参考資料

### 韓国・朝鮮書の特色 (1)

版および刷について

- 定義に揺れが見られる。 例)「再版発行」 =「版」の違いではなく、「刷」の違いの場合がある。
- 刷違いの図書同士でのタイトル表記形の揺れ。 =ハングルと漢字の両方の場合が存在する事がある。

内容をよく見て判断することが必要。

## 韓国・朝鮮書の特色 (2)

#### 著者名の同定

=同姓同名が多いので区別が困難な場合がある。

金,李,朴,崔、鄭さん(五大姓)は大韓民国全人口 (1997年約4,500万人)の実に50%以上

手がかりは、図書に記載されている著者情報

ただし、比較的新しい図書に多い。

# 韓国・朝鮮書の特色 (3)

北朝鮮の図書に多く見られる特色

■ 責任表示の種類が多い

=取捨選択が必要。

■タイトルページがない場合 =情報源は奥付で取る場合が多い。

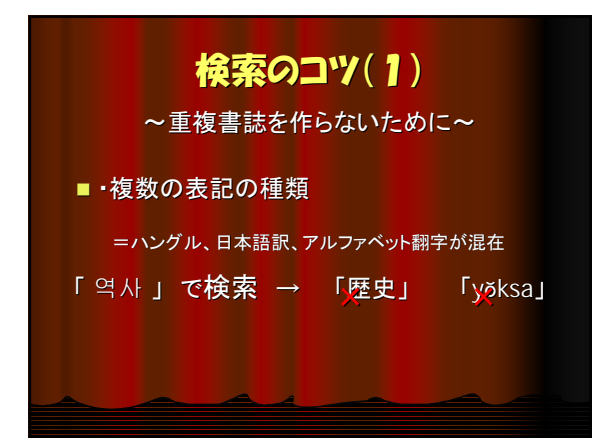

#### 検索のコツ(2) 検索のコツ(2) ~重複書誌を作らないために~

■・複数のアルファベット翻字方法の種類

- =「歴史」 역사の翻字形
	- LC方式 → 「 yŏksa 」
	- 文教方式 → 「yeogsa 」

#### 検索のコツ(3)

~重複書誌を作らないために~

■ 分かち書きの位置に注意

=複数のパターンが存在する可能性を考慮して 検索キーを組み立てる。

## 検索のコツ(4)

~重複書誌を作らないために~

■翻訳形の揺れに注意 =キーワードを選ぶなら、固有語より漢字語。 例)タイトルに새로운(固有語)を含む書誌を、

> 새로운 の他に「新しい」で検索すると、 該当書誌が「新たな」で訳されていた場合 検索されない。

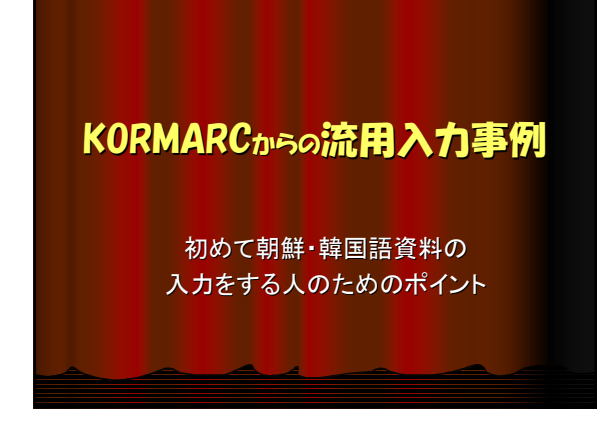

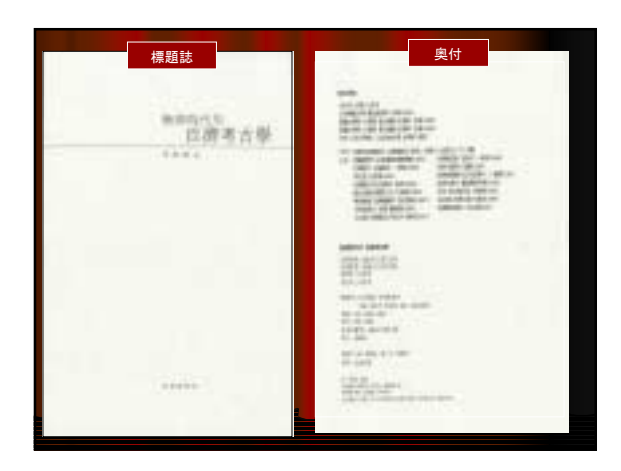

#### **<KORMARC>**

**YEAR:**2002 **CNTRY:**ko **TTLL:**kor **TXTL:**kor **ORGL: VOL: ISBN:** 8986931486 **PRICE:** ₩15000 **XISBN:**

# **TR:** (熊津時代의)百濟考古學 / 李 南奭 著 || (웅진시대 의)백제고 고학

**PUB:** 서울 : 서경문화사 , 2002 **PHYS:** 302p. : 삽도 ; 24cm **NOTE:** 색인수록 **AL:** 이남석 || 이남석<br>**CLS: K**DC4 : 911.033<br>**CLS: DC21 : 951.901<br><b>REM: 0 EM2705338 EM2705339 2**<br>**CO1 911.033 2-7 웅진시대 백제** 고고학 백제 고고학 웅진 0<br>¥15000

#### **<BOOK>**

**YEAR:**2002 **CNTRY:**ko T**TLL:**kor **TXTL:**kor

VOL: ISBN: 8986931486<br>PRICE: 15000원 XISBN:<br>★**TRフィールドの修正**<br>**TR:熊津時代의 百濟考古學 / 李南**奭著 <sup>\*\*\*</sup>‖훙진 `시대`의`백제 고고학<br>★**AACRⅡ特有の記述記号の修正**<br>**PUB:**서울 : 서경문화사**, 2002.11** 

# PHYS:302p ; 24cm<br>★その他で気をつけたいこと

**VT:TL:熊津時代の百濟考古學||ユウシン<br>- ジダイ ノ クダラ コウコガク<br>AL:李, 南爽(1954-) || リ, ナンセキ<br><DA09745553>** 

### 入力のためのTips

#### $\blacksquare$  NIII

- ハングルの入力
- 入力ソフト ~ 市販品
- 文字コード
- 漢字・ハングル変換
- ツール
- 翻字
- 自動翻訳·辞書
- ■韓国・朝鮮について (常識等)
- ■韓国·朝鮮の元号
- ■韓国·朝鮮の地名
- ■韓国·朝鮮の法律
- ■韓国・朝鮮語/ハングルの 学習
- その他韓国·朝鮮リンク集 リスト

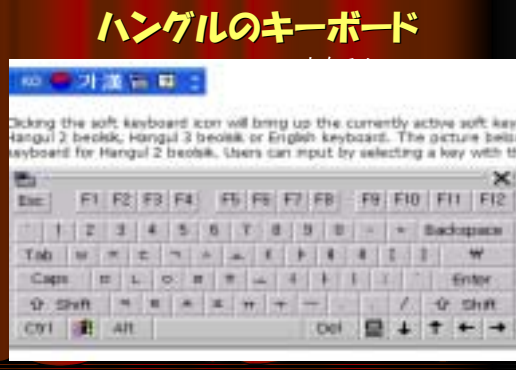

#### **NII**

- 韓国·朝鮮語資料の取扱い(NII)
- ■「韓国·朝鮮語資料の取扱い」解説
- KORMARCの導入完了しました(NII)
- 流用入力時の注意事項(KORMARC)
- 韓国・朝鮮語資料の登録方法(NIIニュースレター No.62)
- 韓国·朝鮮語資料の登録開始(NII)
- 韓国・朝鮮語資料を登録してみよう
- 韓国·朝鮮語資料を登録してみよう(PDF) (.doc) (.ppt) [平成14年度総合目録DB実務研修]
- 韓国語図書の目録作成時における助詞入力の事例

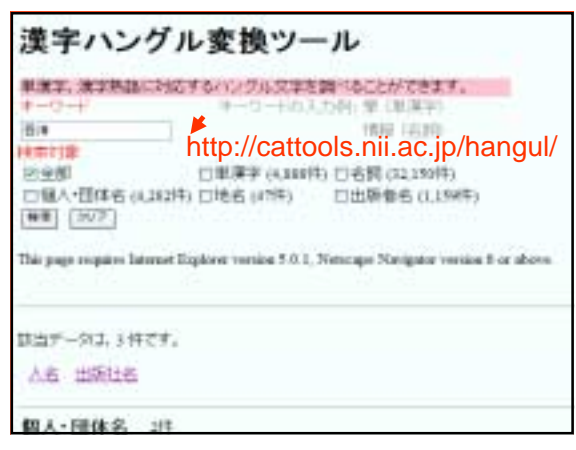

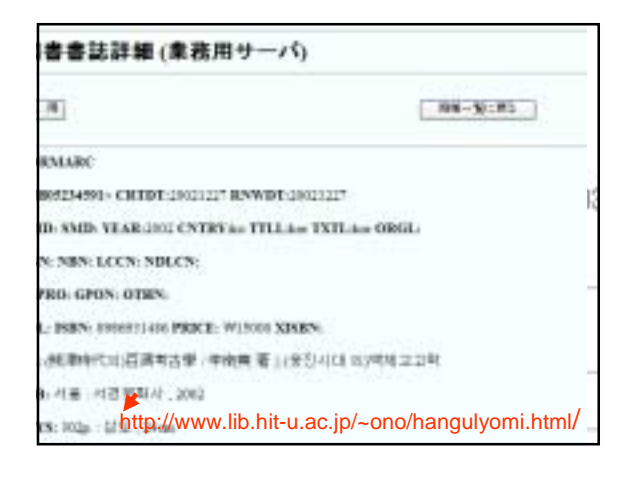

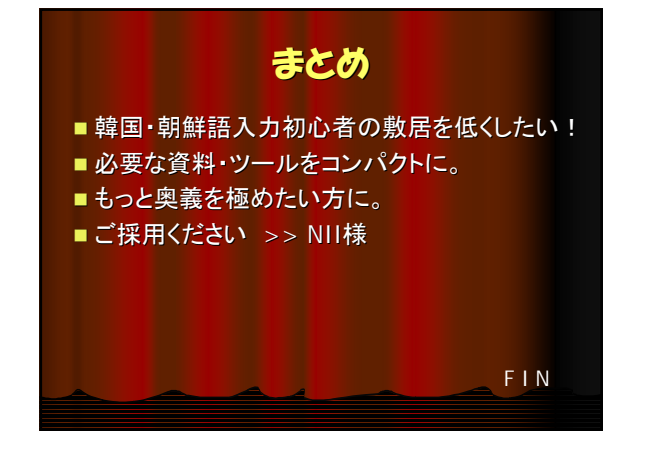